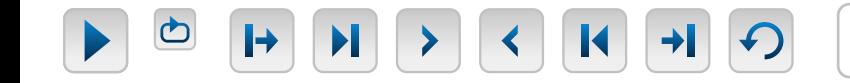

**Phase Name** 

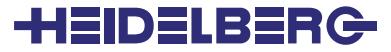

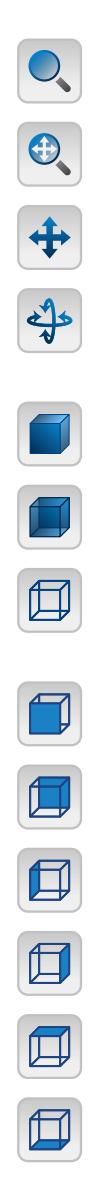